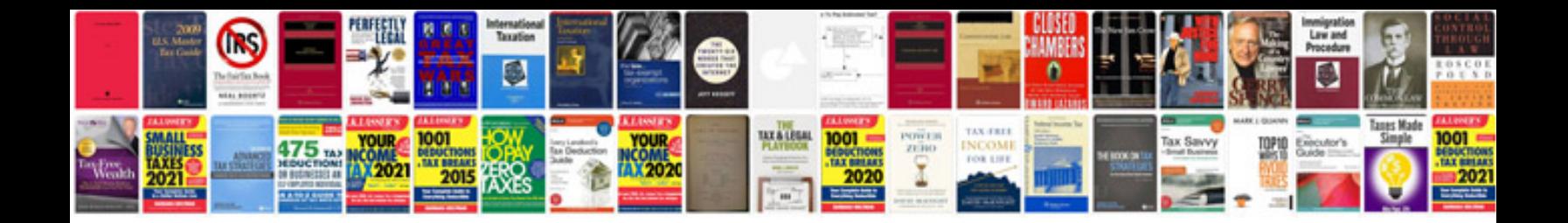

**Sj4000 manual**

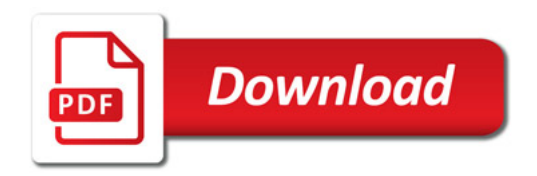

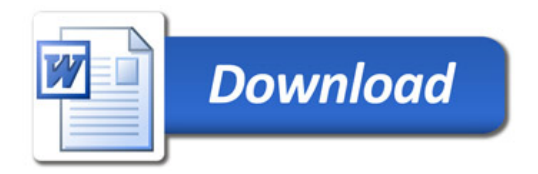